## i-MSCP Installer - Preseeding Feature

## Introduction

The preseeding feature allows to pre-set answers for the i-MSCP installer. This allows to make unattended installation without any human intervention. This feature is best suitable for ISPs that want offer their customers a server with i-MSCP pre-installed, or to developers that want setup their i-MSCP development environment using Vagrant.

## Creating the preseed file

The preseed file is a simple Perl script containing variables that must be filled with all needed answers.

When creating a preseed file, you should start from a known good, default preseed file. A preseed file for the i-MSCP version you are using is located in the docs directory of the archive.

## Adding the preseed file to the installer

Once the preseed file is ready for use, you must tell the installer to use it. This is achieved by running the installer with the preseed command line option such as:

# perl imscp-autoinstall -dnvp path/to/preseed.pl

From

https://wiki.i-mscp.net/ - i-MSCP Documentation

Permanent link:

https://wiki.i-mscp.net/doku.php?id=start:preseeding&rev=1505532914

Last update: 2017/09/16 04:35

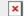